# Lecture 4: Environment Diagrams

Brian Hou June 21, 2016

• Homework 1 is due Sunday 6/26

- Homework 1 is due Sunday 6/26
- Project 1 is released, due Thursday 6/30

- Homework 1 is due Sunday 6/26
- Project 1 is released, due Thursday 6/30
  - Earn 1 EC point for completing it by Wednesday 6/29

- Homework 1 is due Sunday 6/26
- Project 1 is released, due Thursday 6/30
  - Earn 1 EC point for completing it by Wednesday 6/29
- Go to discussion today! Each discussion is worth two exam recovery points

- Homework 1 is due Sunday 6/26
- Project 1 is released, due Thursday 6/30
  - Earn 1 EC point for completing it by Wednesday 6/29
- Go to discussion today! Each discussion is worth two exam recovery points
- Ask questions during lecture on Piazza!

### Roadmap

Introduction

**Functions** 

Data

Mutability

**Objects** 

Interpretation

Paradigms

Applications

#### Roadmap

Introduction

**Functions** 

Data

Mutability

- **Objects**

Interpretation

Paradigms

Applications

- This week (Introduction), the goals are:
  - To learn the fundamentals of programming
  - To become comfortable with Python

# Abstraction

#### Abstraction

"The essence of abstraction is preserving information that is relevant in a given context, and forgetting information that is irrelevant in that context."

 John V. Guttag, Introduction to Computation and Programming Using Python

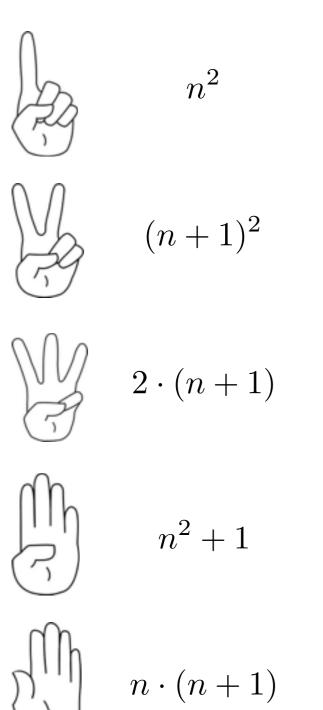

What does pyramid compute?

def pyramid(n):
 a, b, total = 0, n, 0
 while b:
 a, b = a+1, b-1
 total = total + a + b
 return total

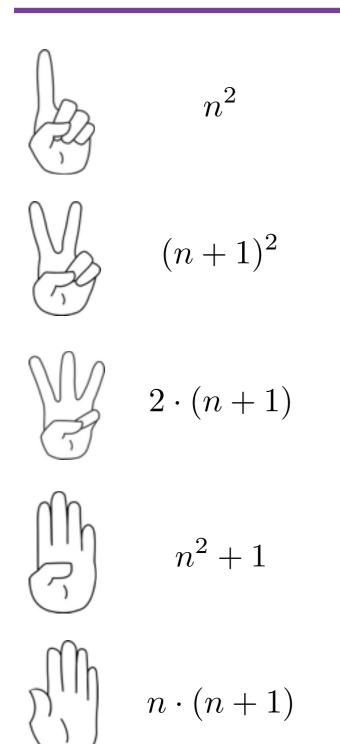

What does pyramid compute?

def pyramid(n):
 a, b, total = 0, n, 0
 while b:
 a, b = a+1, b-1
 total = total + a + b
 return total

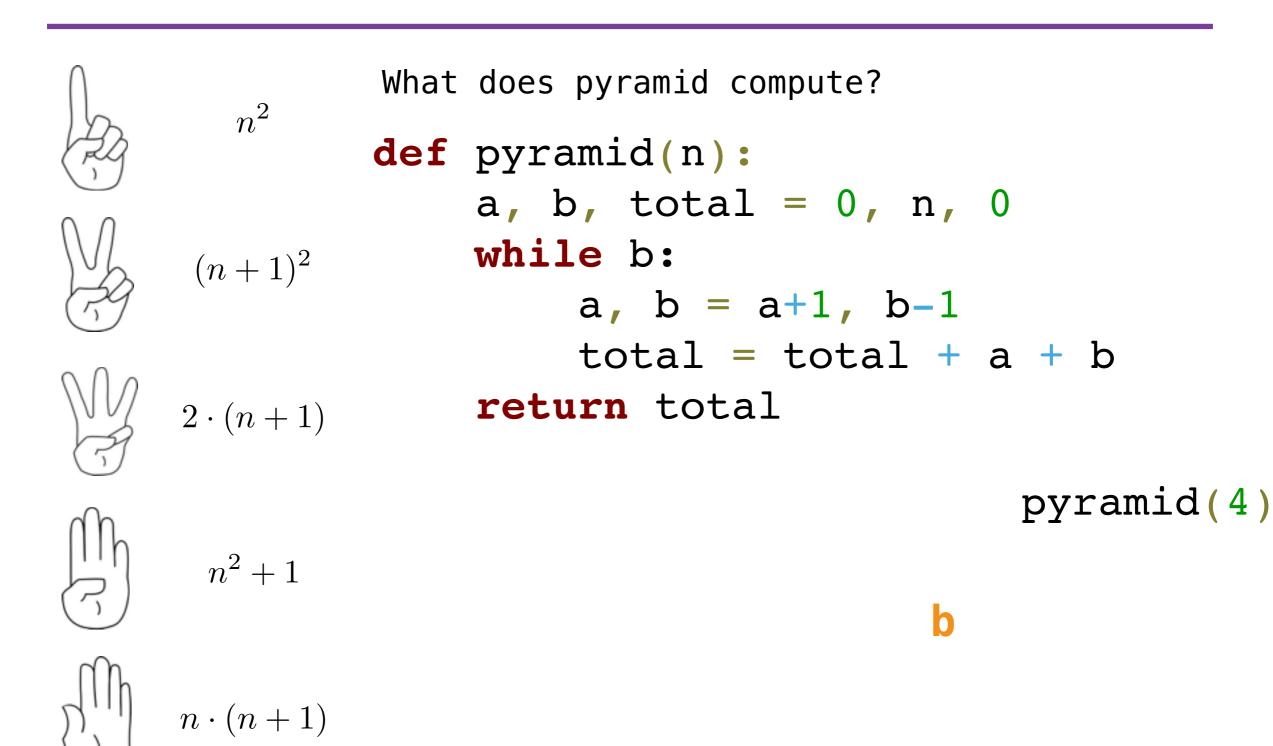

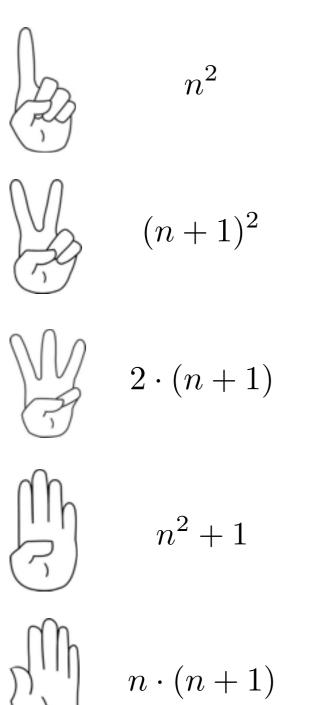

What does pyramid compute?

def pyramid(n):
 a, b, total = 0, n, 0
 while b:
 a, b = a+1, b-1
 total = total + a + b
 return total

pyramid(4)

b

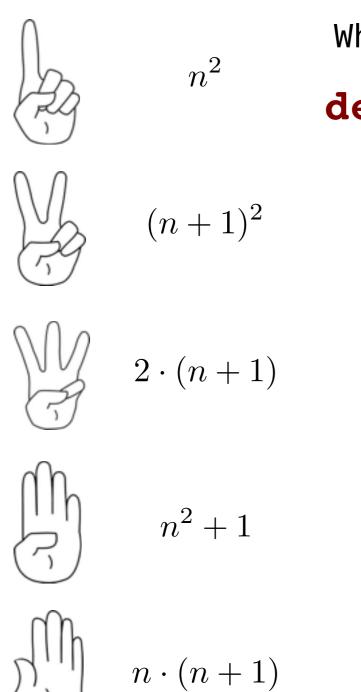

What does pyramid compute?

def pyramid(n):
 a, b, total = 0, n, 0
 while b:
 a, b = a+1, b-1
 total = total + a + b
 return total

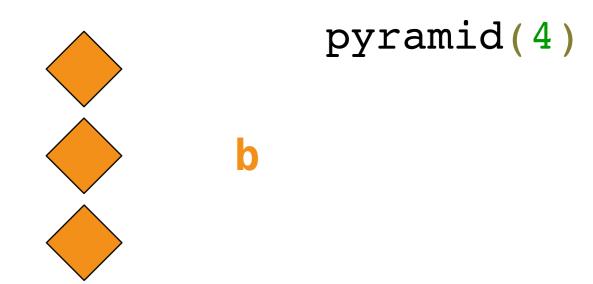

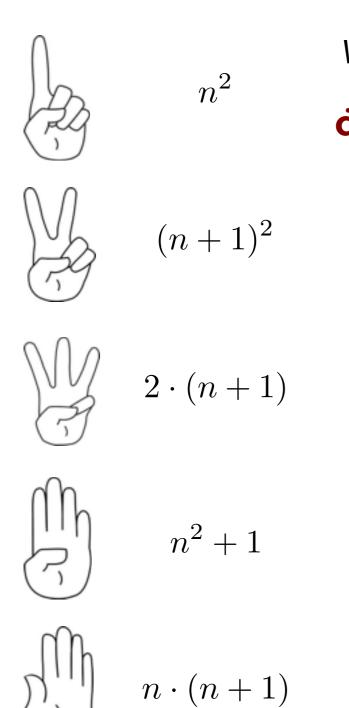

What does pyramid compute?

def pyramid(n):
 a, b, total = 0, n, 0
 while b:
 a, b = a+1, b-1
 total = total + a + b
 return total

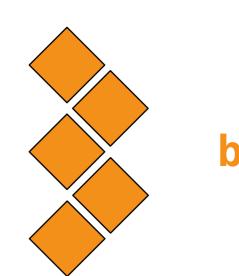

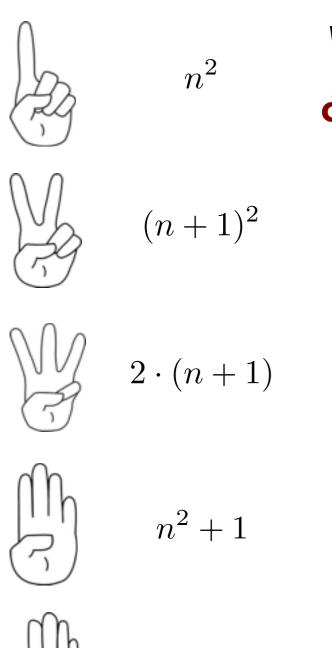

 $n \cdot (n+1)$ 

What does pyramid compute?

def pyramid(n):
 a, b, total = 0, n, 0
 while b:
 a, b = a+1, b-1
 total = total + a + b
 return total

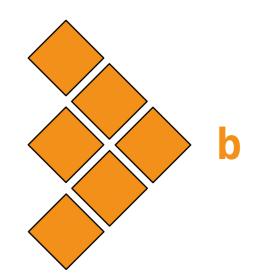

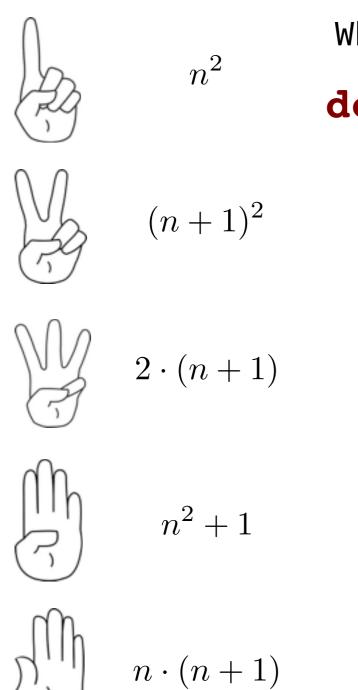

What does pyramid compute?

def pyramid(n):
 a, b, total = 0, n, 0
 while b:
 a, b = a+1, b-1
 total = total + a + b
 return total

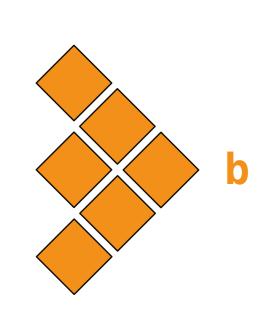

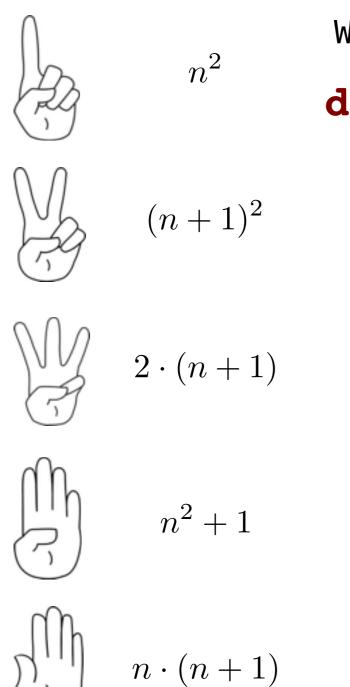

What does pyramid compute?

def pyramid(n):
 a, b, total = 0, n, 0
 while b:
 a, b = a+1, b-1
 total = total + a + b
 return total

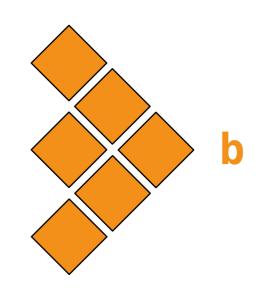

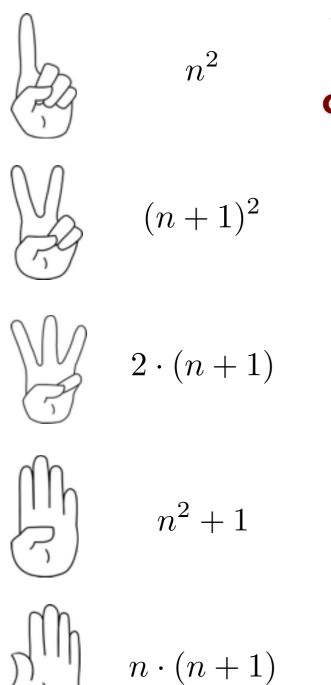

What does pyramid compute?

def pyramid(n):
 a, b, total = 0, n, 0
 while b:
 a, b = a+1, b-1
 total = total + a + b
 return total

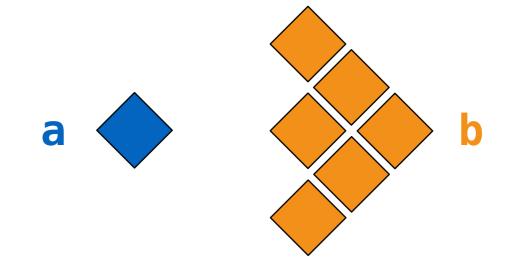

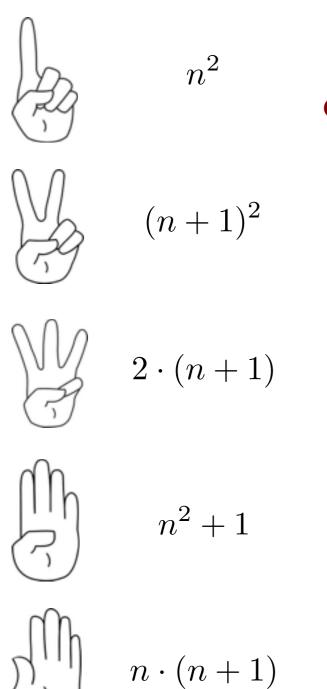

What does pyramid compute?

def pyramid(n):
 a, b, total = 0, n, 0
 while b:
 a, b = a+1, b-1
 total = total + a + b
 return total

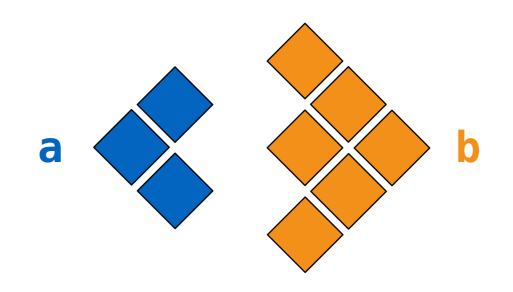

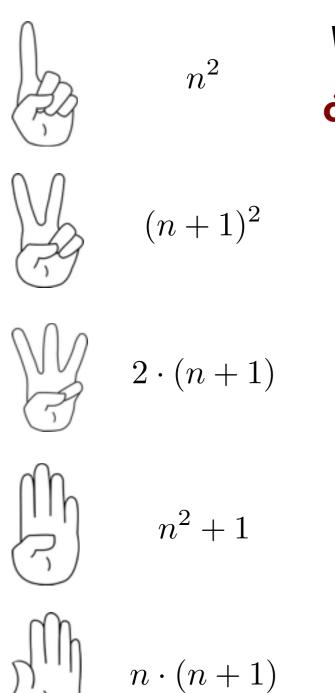

What does pyramid compute?

def pyramid(n):
 a, b, total = 0, n, 0
 while b:
 a, b = a+1, b-1
 total = total + a + b
 return total

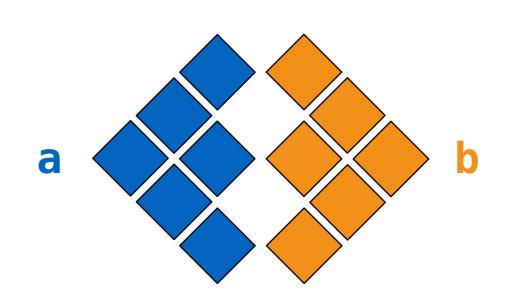

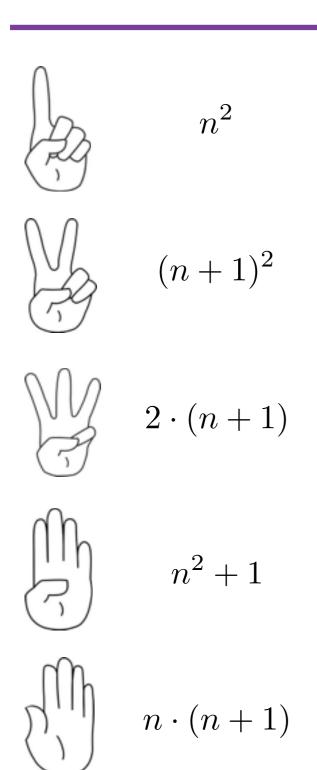

What does pyramid compute?

def pyramid(n):
 a, b, total = 0, n, 0
 while b:
 a, b = a+1, b-1
 total = total + a + b
 return total

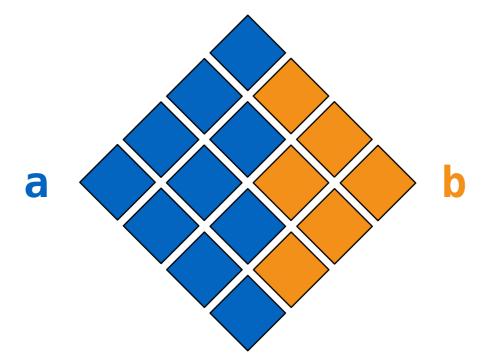

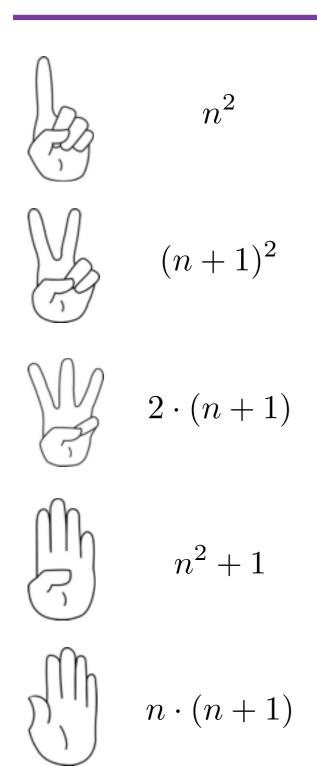

What does pyramid compute?

def pyramid(n):
 a, b, total = 0, n, 0
 while b:
 a, b = a+1, b-1
 total = total + a + b
 return total

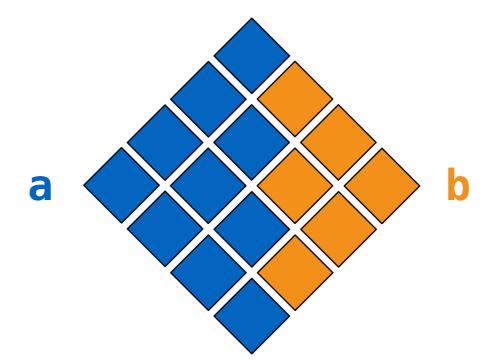

square(4)

 Assignment is a simple form of abstraction: bind names to values

- Assignment is a simple form of abstraction: bind names to values
- Function definition is a more powerful form of abstraction: bind names to a series of computations

- Assignment is a simple form of abstraction: bind names to values
- Function definition is a more powerful form of abstraction: bind names to a series of computations
- Functional abstraction is the idea that we can call functions without thinking about how the function works

- Assignment is a simple form of abstraction: bind names to values
- Function definition is a more powerful form of abstraction: bind names to a series of computations
- Functional abstraction is the idea that we can call functions without thinking about how the function works

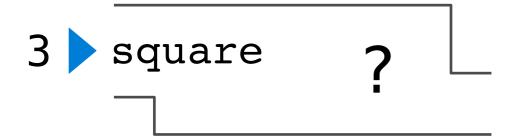

- Assignment is a simple form of abstraction: bind names to values
- Function definition is a more powerful form of abstraction: bind names to a series of computations
- Functional abstraction is the idea that we can call functions without thinking about how the function works

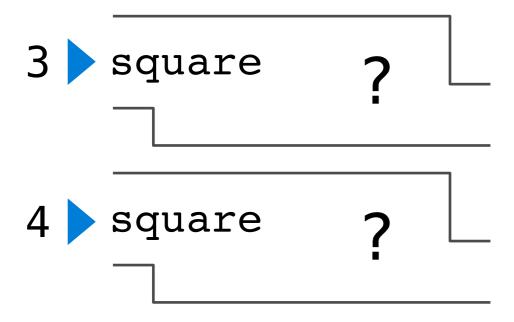

- Assignment is a simple form of abstraction: bind names to values
- Function definition is a more powerful form of abstraction: bind names to a series of computations
- Functional abstraction is the idea that we can call functions without thinking about how the function works

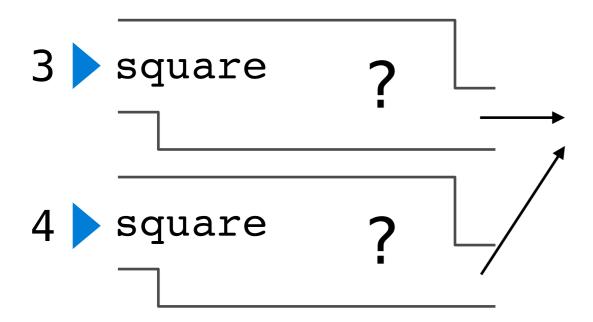

- Assignment is a simple form of abstraction: bind names to values
- Function definition is a more powerful form of abstraction: bind names to a series of computations
- Functional abstraction is the idea that we can call functions without thinking about how the function works

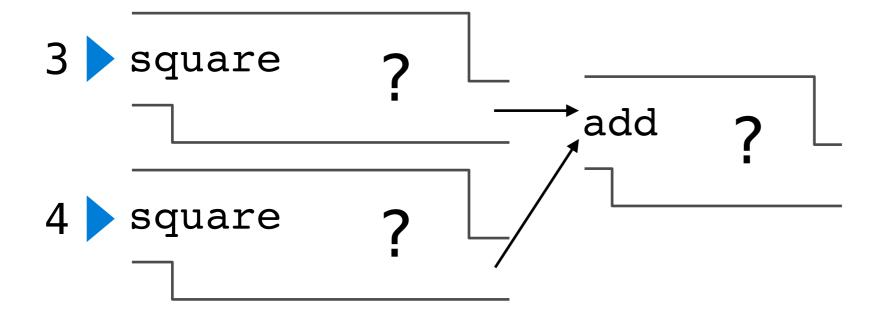

- Assignment is a simple form of abstraction: bind names to values
- Function definition is a more powerful form of abstraction: bind names to a series of computations
- Functional abstraction is the idea that we can call functions without thinking about how the function works

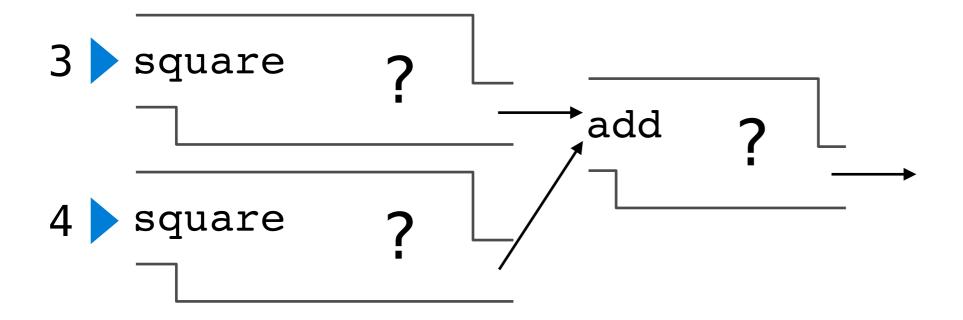

- Assignment is a simple form of abstraction: bind names to values
- Function definition is a more powerful form of abstraction: bind names to a series of computations
- Functional abstraction is the idea that we can call functions without thinking about how the function works

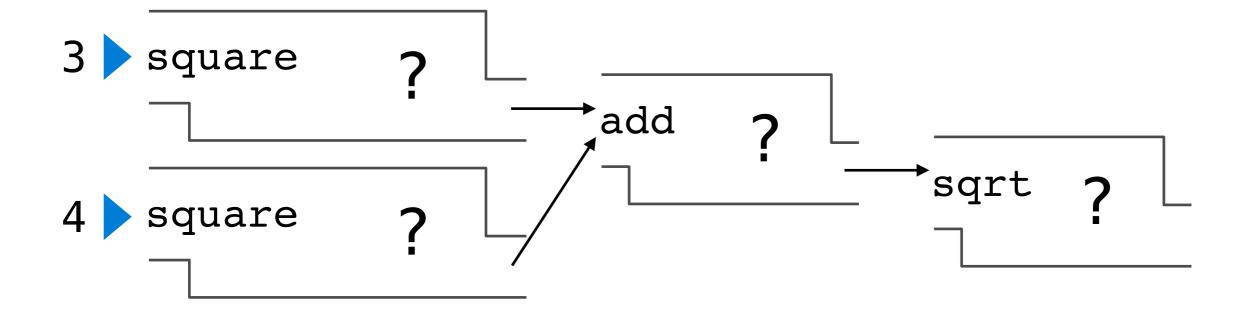

- Assignment is a simple form of abstraction: bind names to values
- Function definition is a more powerful form of abstraction: bind names to a series of computations
- Functional abstraction is the idea that we can call functions without thinking about how the function works

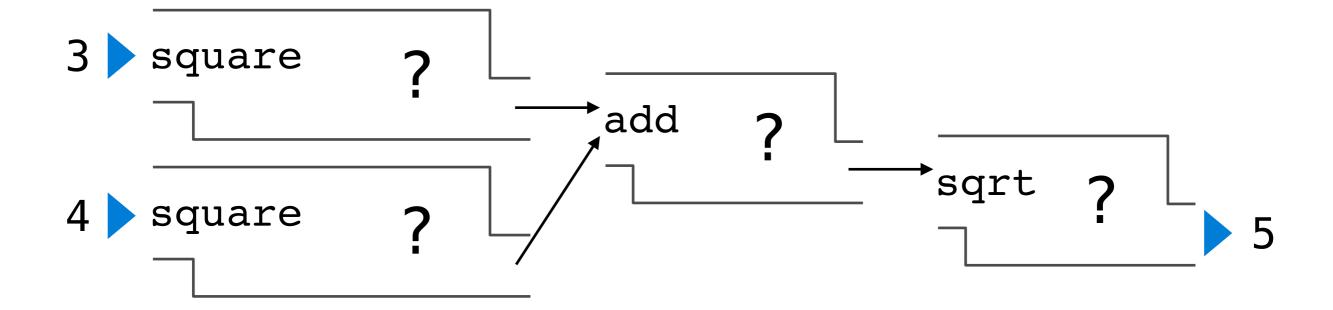

## Miscellaneous Python features

(demo)

- Operators
- Multiple return values
- Docstrings
- Doctests
- Default arguments

# Environment Diagrams

```
s = [3, 1, 4, 1, 5, 9]
```

```
s = [3, 1, 4, 1, 5, 9]
def max_difference(s):
```

```
s = [3, 1, 4, 1, 5, 9]

def max_difference(s):
    smallest = s[0]
```

```
s = [3, 1, 4, 1, 5, 9]

def max_difference(s):
    smallest = s[0]

largest = s[0]
```

```
s = [3, 1, 4, 1, 5, 9]

def max_difference(s):
    smallest = s[0]
    largest = s[0]
    for elem in s:
```

```
s = [3, 1, 4, 1, 5, 9]

def max_difference(s):
    smallest = s[0]
    largest = s[0]
    for elem in s:
        if elem < smallest:</pre>
```

```
s = [3, 1, 4, 1, 5, 9]

def max_difference(s):
    smallest = s[0]
    largest = s[0]
    for elem in s:
        if elem < smallest:
        smallest = elem</pre>
```

```
s = [3, 1, 4, 1, 5, 9]

def max_difference(s):
    smallest = s[0]
    largest = s[0]

    for elem in s:
        if elem < smallest:
            smallest = elem
        if elem > largest:
```

```
s = [3, 1, 4, 1, 5, 9]

def max_difference(s):
    smallest = s[0]
    largest = s[0]
    for elem in s:
        if elem < smallest:
            smallest = elem
        if elem > largest:
            largest = elem
```

```
s = [3, 1, 4, 1, 5, 9]
def max_difference(s):
    smallest = s[0]
    largest = s[0]
    for elem in s:
        if elem < smallest:</pre>
            smallest = elem
        if elem > largest:
            largest = elem
    return largest - smallest
```

```
s = [3, 1, 4, 1, 5, 9]
def max_difference(s):
    smallest = s[0]
    largest = s[0]
    for elem in s:
        if elem < smallest:</pre>
             smallest = elem
        if elem > largest:
             largest = elem
    return largest - smallest
max difference(s)
```

(demo)

```
s = [3, 1, 4, 1, 5, 9]
def max_difference(s):
    smallest = s[0]
    largest = s[0]
    for elem in s:
        if elem < smallest:</pre>
             smallest = elem
        if elem > largest:
             largest = elem
    return largest - smallest
max difference(s)
```

x = 2

```
x = 2
def repeated(f, n, x):
```

```
x = 2
def repeated(f, n, x):
    while n > 0:
```

```
x = 2
def repeated(f, n, x):

while n > 0:

x = f(x)
```

```
x = 2

def repeated(f, n, x):

while n > 0:

x = f(x)

n = 1
```

```
x = 2
def repeated(f, n, x):
    while n > 0:
        x = f(x)
        n -= 1
    return x
```

```
x = 2
def repeated(f, n, x):
    while n > 0:
        x = f(x)
        n -= 1
    return x
def square(x):
```

```
x = 2
def repeated(f, n, x):
    while n > 0:
        x = f(x)
        n -= 1
    return x
def square(x):
    return x * x
```

```
x = 2
def repeated(f, n, x):
    while n > 0:
        x = f(x)
        n -= 1
    return x
def square(x):
    return x * x
repeated(square, x, 3)
```

(demo)

```
x = 2
def repeated(f, n, x):
    while n > 0:
        x = f(x)
        n -= 1
    return x
def square(x):
    return x * x
repeated(square, x, 3)
```

```
>>> x = 10
```

```
>>> x = 10
>>> square = x * x
```

```
>>> x = 10
An expression: this one
evaluates to a number
>>> square = (x * x)
```

```
>>> x = 10
An expression: this one
evaluates to a number
>>> square = (x * x)
>>> square = lambda x: x * x
```

```
>>> x = 10
An expression: this one
    evaluates to a number
>>> square = (x * x)
Also an expression:
    evaluates to a function
>>> square = (lambda x: x * x)
```

```
>>> x = 10
An expression: this one
    evaluates to a number
>>> square = (x * x)
Also an expression:
    evaluates to a function
>>> square = (lambda x: x * x)
Important: No "return" keyword!
```

```
An expression: this one
>>> x = 10
             evaluates to a number
>>> square = x * x
                        Also an expression:
                       evaluates to a function
A function
           with parameter x
             that returns the value of "x * x"
>>> square(4)
16
```

```
An expression: this one
>>> x = 10
                   evaluates to a number
>>> square = |x * x |
                                  Also an expression:
                                evaluates to a function
>>> square = \frac{1ambda}{x}: x * x \times x | Important: No "return" keyword!
              A function
                with parameter x
                   that returns the value of "x * x"
>>> square(4)
                                   Must be a single expression
16
```

```
An expression: this one
>>> x = 10
                  evaluates to a number
>>> square = x * x
                                 Also an expression:
                               evaluates to a function
>>> square = \frac{1ambda}{x}: x * x | Important: No "return" keyword!
             A function
               with parameter x
                  that returns the value of "x * x"
>>> square(4)
                                 Must be a single expression
16
```

Lambda expressions in Python cannot contain statements at all!

```
An expression: this one
>>> x = 10
                                                                                                                                                                                                                                                 evaluates to a number
>>> square = x * x
                                                                                                                                                                                                                                                                                                                                                                                                                                               Also an expression:
                                                                                                                                                                                                                                                                                                                                                                                                                      evaluates to a function
>>> square = \frac{1ambda}{x} x \cdot \frac{x \cdot x}{x} \leq \frac{x \cdot x}{x} \leq \frac{x \cdot x}{x} 
                                                                                                                                                                                A function
                                                                                                                                                                                                             with parameter x
                                                                                                                                                                                                                                                   that returns the value of "x * x"
>>> square(4)
                                                                                                                                                                                                                                                                                                                                                                                                                                                     Must be a single expression
 16
```

Lambda expressions in Python cannot contain statements at all!

Lambda expressions aren't common in Python, but important in general

```
x = 2
def repeated(f, n, x):
    while n > 0:
        x = f(x)
        n -= 1
    return x
def square(x):
    return x * x
repeated(square, x, 3)
```

```
x = 2
                                 x = 2
                                 def repeated(f, n, x):
def repeated(f, n, x):
    while n > 0:
                                     while n > 0:
        x = f(x)
                                         x = f(x)
        n -= 1
                                         n -= 1
    return x
                                     return x
                                 square = lambda x: x * x
def square(x):
    return x * x
repeated(square, x, 3)
                                 repeated(square, x, 3)
```

lambda (demo)

```
x = 2
                                 x = 2
def repeated(f, n, x):
                                 def repeated(f, n, x):
    while n > 0:
                                     while n > 0:
        x = f(x)
                                          x = f(x)
        n -= 1
                                         n -= 1
    return x
                                     return x
                                 square = lambda x: x * x
def square(x):
    return x * x
repeated(square, x, 3)
                                 repeated(square, x, 3)
```

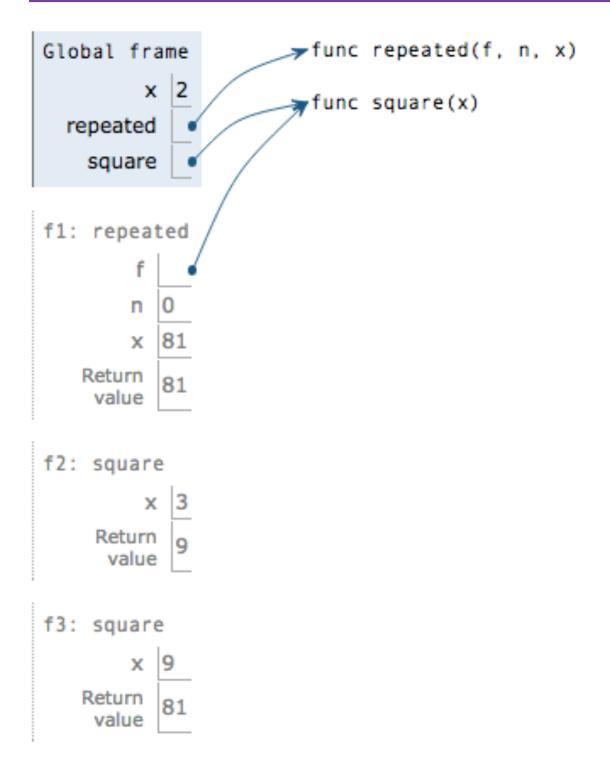

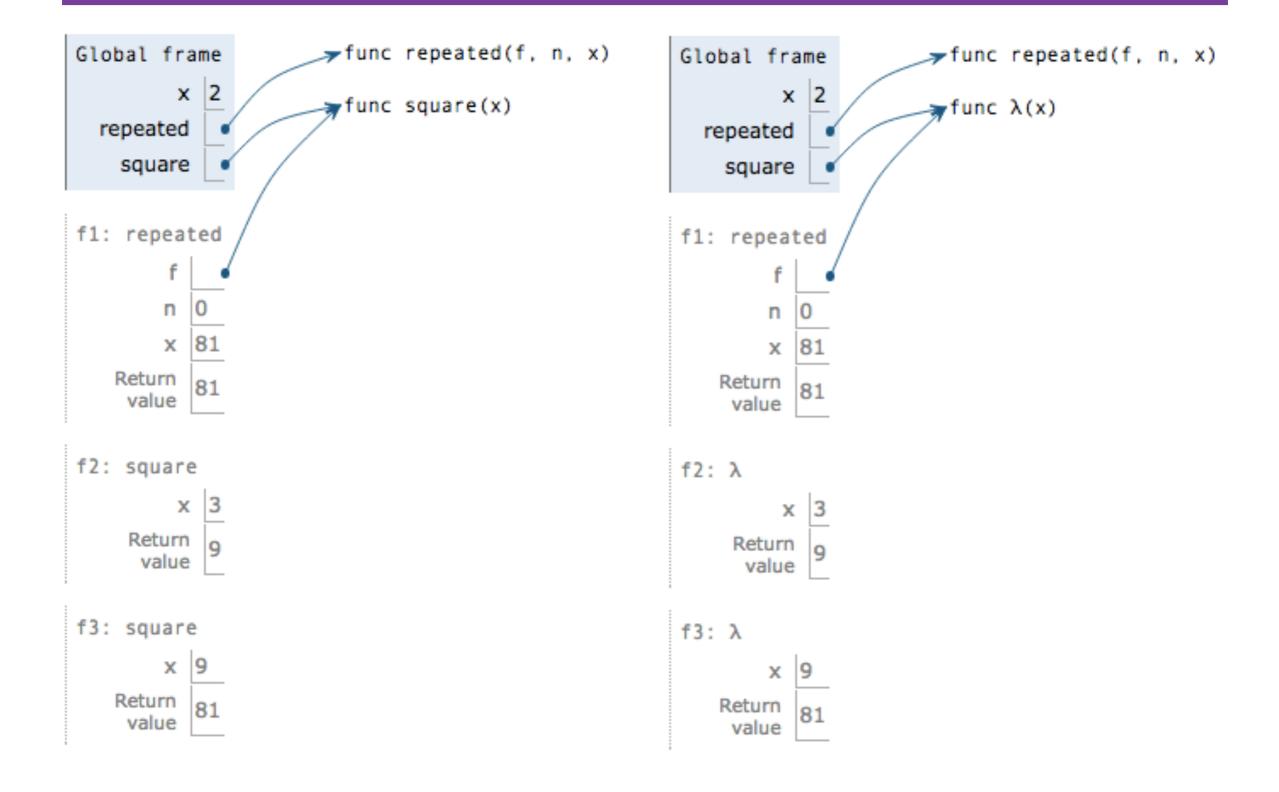

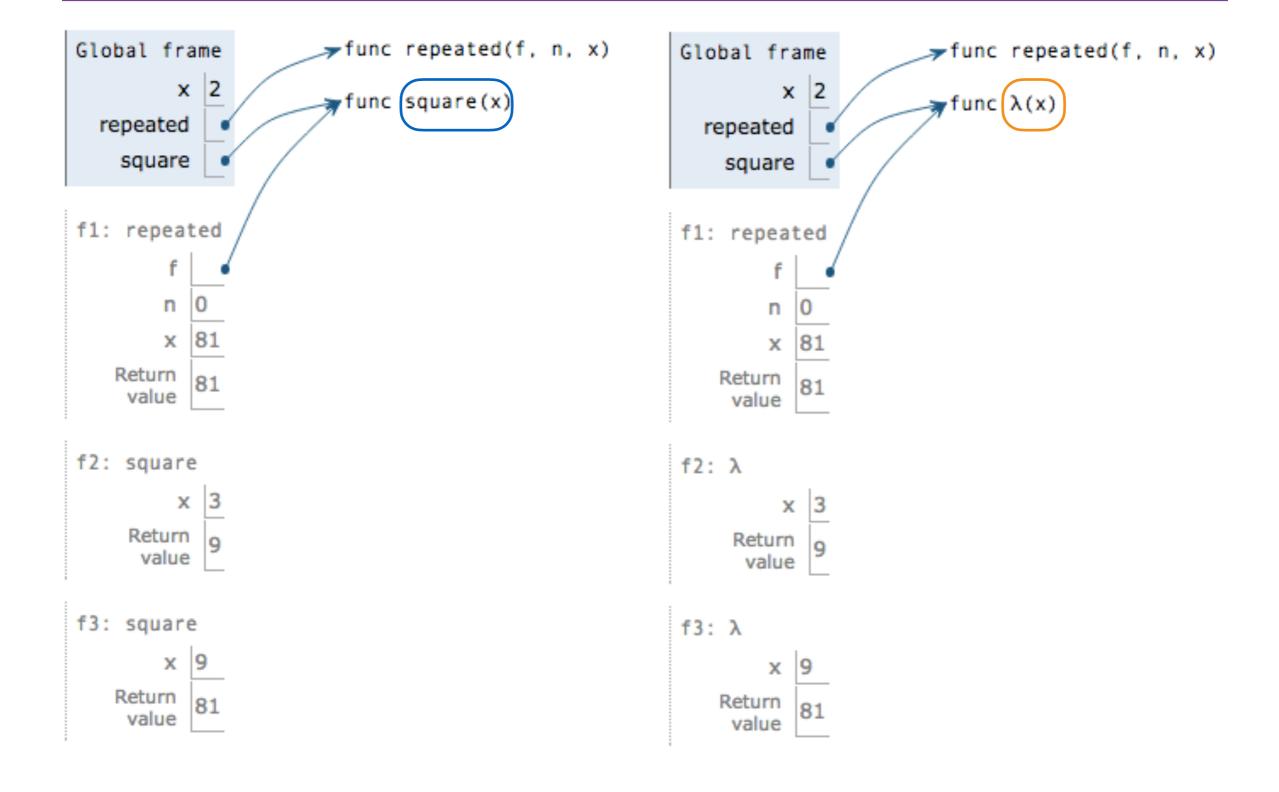

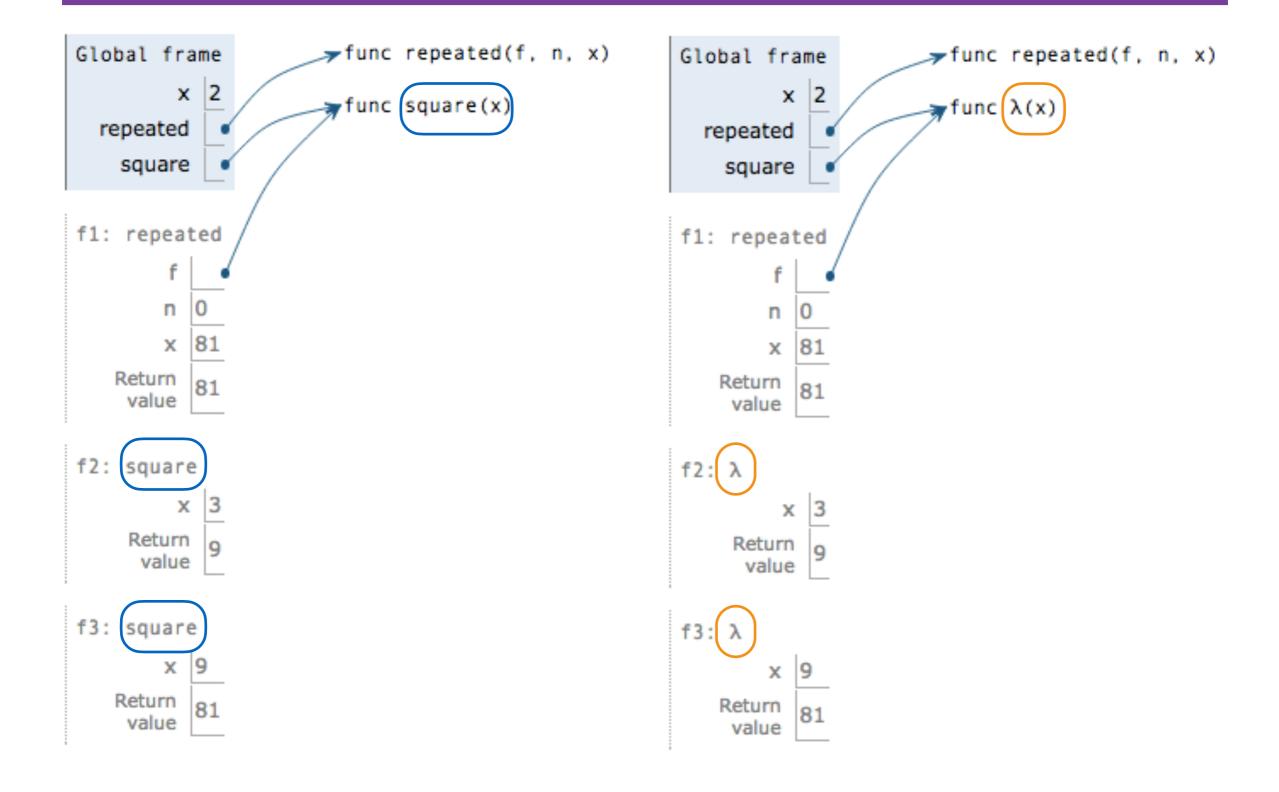